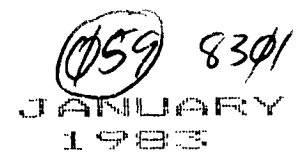

Finally, the endless hours of never seeing my husband when he would barricade himself in his room, only coming out long enough to eat and go to the restroom, paid off. He was ready to present his robot! "Can it ,,.cook?" I. asked. "No," he replied. "Can it at least do the dishes?" "No.," he replied again. "Then I do not like it," I told him. "But honey,"  $\rightarrow$ , he said, "let's see it." I could hardly believe my eyes-when into the living room comes, this, this thing, this  $4' \times 7'$  cylinder rolling on wheels, flashing, lights and arms moving up and down, blaring the sound of "Star Wars!" (He put an AM/FM radio and cassette deck in it.) "But, but honey," I stuttered, "that does not look anything like the robot pictured in the magazine." "Well I did improve a little here and there, adding a few ideas of my own." "Oh," was all that I could manage for a reply. I could not bring myself to ask the inevitable question then of what we were going to do with it. He stood there beaming with such pride. How could I hurt his feelings when he had put so much time into it, not to mention the money. He might as well enjoy it.

 $\Delta \phi = 0.1$ 

UBBOCK

ووالتوريس والرابين

 $\mathbf{z}^{(1)}$  .

 $\alpha$ 

 $\mathbf{r} = \mathbf{r}$ 

COMPUTERBASE

Well, our friends were amazed (or should I say stunned) and still are whenever they drop by, often bringing their friends to get a look at the robot. It still sits in the living room right where he left it the night he presented it for the first time, only taking it out twice. The first time was when our daughter entered a talent show at school to the theme of "Star Wars." Naturally, the robot played a big part in that, oven appearing on television on our local station when the principal called the news media out. The kids enjoyed it immensely! The second time was when we went on vacation and he insisted on taking it 1200 miles to my parents. home in Cincinnati, Ohio! I must say, though, that did not turn out so bad when he impressed my father for the first time in 16 years.

## COMPUTERBASE LUEEOCK

 $B_{\text{max}}$  But after coming home and once again having it parked in my living room, I could not help but ask the question that had been lurking in the back of a. my mind. . "What are you going to do with it?" I am getting tired of having  $t_{\text{max}}$  to vacuum around it. "I will move it, honey," he replies absent mindedly as  $\cdots$  and the continues pecking.on his TI 994 A computer, his newest hobby. Oh, well, —..: maybe I could use it\_for a coat rack? I wonder how hard it would be to teach a robot how to push a vacuum cleaner?

JANUARY 1983

Carl Beck would like to buy a used Apple. Cali him at 796-2703.

BULLET - 80 **792-0899 VOICE: 792-8484** To use this system is simple, just press the FIRST letter of any command you care to execute, entering a RETURN is not needed because 8ullet-80 makes extensive use of INKEYS. Lnteribti a Carriage Return, <C/R>, or pressing <ENTER> at an abbreviated menu will display it expanded if you're not sure what to do.

Here is an explaination of the commands :

- $\forall B$ )ulletins This command will display the current system <B>ulletins. I try to update them periodically.
- <C>hat This will allow you to <C>hat with Jo ,via the TRS-80. Generally available from 12 P.M. on.
- $\langle D \rangle$ ownload  $-$  This module allows you to get programs from our database for free I will only keep this section open as long as I get support from my users. If you care to donate programs to the database you can use our <U>pload module or call our voice line to make arrangments.

<E>lectronic

- Shopping  $-$  This module opens up for you a new use for your home or business computer. It offers you a selection of items that you could purchase and bill to your charge card. It's easy and fun !!!
- $\langle G \rangle$ ames  $-$  This is a local module that will allow the user to play assorted games online. These may change for variety from time to time. \*\* PLEASE NOTE \*\* This module may not be active on this system.
- $\prec$ H $>$ ow Long  $-$  This command will show you the Day, Date, Month, and Year followed by the time you logged in, the current time and your total time on Bullet-80

<I>nstructions - Will print out this list.

<M>essage

- This module is where you gain access to the <M>essages on Bullet-80. Here you have the option of <R?eading messages, <S>caning the message headers or <L>eaving a new message

<0>ther System - Prints out a list of many on-line systems. If you know of any not listed, leave me a message as you terminate and I will add it.

and any area were any in the treatment area and then **I LIGEOCK** 

> Pilmoonam

Up1o,Ad.int.1  $-$  This module will allow you to upload programs to Bullet-80 so others can enjoy your ORIGINAL or PUBLIC DOMAIN programs. After review they will be placed in our downloading section.

- <R>etrleve - This will let you read all messages that are available to you. You have the option of a <F>orward retrieval, <R>everse retrieval a <S>ingle retrieval or <N>ew retrieval. During the retrieving of messages you can press<br>press  $\langle S \rangle$ ,  $\langle P \rangle$ , or  $\langle N \rangle$  for: press  $\langle S \rangle$ ,  $\langle F \rangle$ , or <S>topping, <P>ausing, or the <N>ext message \*\*\*\*\*\* NOTE \*\*\*\*\*\* This function now part of option <M>
- $\leq$ S $>$ can $-$ - Allows you to get a quick scan of messages by displaying only an abbreviated header. The options of <S> or <P> are active here \*\*\*\*\*\* NOTE \*\*\*\*\*\* This function now part of option <M>
- $\leq$ T $>$ erminate  $-$  Logs you off of Bullet-80. At this time you can leave a private message to the sysop, or be placed on our mailing list. Always use this option so your information can be recorded.
- <U>sers Log Will display Bullet-SO <U>sers for you. You can scan <F>orward or <R>everse or even <S>earch for a certain user.

<V>iew System Configuration - Will tell you what the hardware for Bullet-80 is made up of.

- $\langle X \rangle$ pert User  $-$  This command is usually automatic. The first time you call Bullet you will be considered a novice user and all menu's will be printed out in full and the main Command menu will Cycle if you wait too long to issue a command. All subsequent calls you will be an expert with short menus and no cycling. You always have the option of changing your <X>pert status back and forth with the <X> command.
- 300 -mut) \$ **BIT woRp <sup>i</sup>SToP I NO PKITY**

## c; orieus eses and a interest  $\alpha$  is  $\alpha$  in  $\alpha$  in  $\alpha$  in  $\alpha$ IL \_ 1I:1171 Lit !L..:

 $\blacksquare$ 

A

生 今日记

"Living With a Hobbyist" By: Linda Sug Bell

My husband, Bill, who has a wide range of interests, has always been a very enthusiastic hobbyist. A few of his hobbies ranged from photography, plants, collecting guns, making ceramics to building a robot. Of all things, a, robot! I did not mind it when he was into taking pictures. Pictures are always.nice to have, and they do not take up much space. I did not mind when he insisted on buying a different plant every week; they soon died, and I threw them out. I did not mind the guns, even though I hate then, because after he tired of that hobby, he sold them. I actually like the ceramic hobby because he made some nice ashtrays and I enjoyed that. But what do you do with a robot? His hobbies never last for long; he eventually grows bored with them and looks for something new to do that he has not tried yet. Our children, Cindy age 15, and Vince age 13, and I have learned to cope with Dad and his ever-changing hobbies. But a robot? We could not imagine anyone wanting a robot.

Well, my husband, who never completed high school, thought it was a great idea--a challenge. Having taking several courses in electronics, another one of his hobbies, he thought he was well prepared to handle it. Which just goes to show you can be very intelligent without a piece of paper saying you are. To my surprise, this hobby lasted nearly a vear, much to my exasperation.

He got the idea for building a robot when a friend of ours came over one evening with an electronics magazine. Who can foretell the future?

1111 ti'i an am bhainn an chuid na chuid na chuid na chuid na chuid na chuid na chuid na chuid na chuid na chu<br>Tacharta ann an chuid na chuid na chuid na chuid na chuid na chuid na chuid na chuid na chuid na chuid na chui L LIEBOCE

 $-1 - 1$ 

Who would have known that a simple little thing like an article in a magazine would disrupt the whole household with staying up until the wee hours of the morning and all the hammering and drilling. And the magazine article said you could build one for about \$400. Now, there is nothing unusual about robots. The whole world has gone robot crazy! I never dreamed it would come so close to home! Do not get me wrong, I have nothing against robots; but unless they can invent one that can cook, do the laundry, or dishes, I personally have no use for them. Nevertheless, Bill did. "But honey," I asked, "what do we need with a robot?" By now I could see his eyes lighting up at the prospect of undertaking a new hobby. "I do not know," he answered, "but it will probably make a great conversation piece." Great, I muttered under my breath, as he promptly tuned me out to go back to reading the article in the magazine.

That very weekend he rushed out to buy the material he would need as he eagerly looked forward to the idea, turning the whole house into a disaster area. There were endless deliveries from parcel post of the supplies that could not be found in our local stores. When he bought the drill press, I knew he must have surpassed the \$400 it supposedly would take to build a robot. "Relax, honey," he said, when I complained about the money he was spending. "Just think how amazed all our friends will be when we tell them we own a robot." "Fine," I thought, let him go ahead; he will lose interest in it, already thinking how I could get the store to take back a used drill press when he loses interest in it. How wrong I was! In just a few short weeks he was so involved in his latest project that he would not even go out of the house except to work and his frequent trips to Radio Shack for more supplies. We must own some part of the company by now. I quit counting the cost of this new hobby when it reached \$1,000. Four hundred dollars, mv eye!

## $\begin{array}{cccc} \texttt{COMPUTERBASE} \end{array} \qquad \qquad \begin{array}{cccc} \texttt{OMUARY} \ \texttt{1983} \end{array}$

1983

## **<sup>11</sup>'.1 NE LJ -11-fa 'IE.. -11- 11--111-\_- r--1 Fe: r—n— rE: —IF I NI**

**OLD BUSINESS:** 

**Jane Cohen repeated the announcment of her nutrition program to be held at Tech on January 29th. She asked that anyone who has any programs dealing with nutrition please contact her at 794-3101.** 

**The TRS-80 User's group has been more formally organized. They will now have a specialized meeting on the SECOND Friday of each month at 4201 Frankford at the Southwestern Public Service Center at 7:30 P.M.** 

**NEW BUSINESS:** 

**The Lubbock Computer Club had its annual election of officers for 1983.** 

**John Crawford was elected to be the new Secretary Treasurer for the next year. Outgoing Secretary William Priddy has been moved to Dallas by T.I. We thank him for his year of service.** 

**Brett Pijan was reelected Vice President and said he would do a better job on the newsletter now that he has replaced everything that was stolen in November with the latest upgrades for the 99/4A.** 

**Jean Powell was elected President. We all thank R.P. Weaver for his 2 years of service to the club. Dean gave us a speech about his goals for the club in 1983. He would -like to see us organize a committee for the newsletter because Brett could use some help and he asked Dr. Dennis Cogan to head a new program committee. Dean also recommended that we keep notes on the meetings and print them in the newsletter each month. Dean also said that the Apple and /4 users groups need to get together and have an extra meeting each month like the TRS-80 group is doing. Dean mentioned that for next months program T.I. will show us new systems and software that will be shown at the CES show this month.** 

**John Wisener announced that he will have Bullet-80 set up to allow only paid members to access the files. He would like to see our bulletin board get more use by the club.** 

**Jim Haynes suggested that we try to get more publicity for the club and try to start more users groups.** 

**William said that International Apple Corps, of which we are a member, has special insurance for personal computers for \$50 a year. He brought a copy of the brochure for people to read.** 

**Dale asked if we could see about getting special rates on magazines or books.** 

**Dean said that he would make up a questionaire so we can list what we want.** 

Basic was Division Facts 2-5 Hidrocomputers Corporation

t i stran Britisa Keys

Tais program teaches divison facts by the same of shooting an arrow at a target--the tarset being the right answer. This is a sood idea but unformunately a little was lost in suching the idea into a Program.

The division facts are shown in a multigle choice format on a elactric green screen with a blue bander and a vellow arrow on the right side of the screen, Next to the arrow arrears a number which is the answer to bae of the division facts on the left side. Each division fact has a letter and to answer the player pushes the correct letter on the keyboard. If the choice is wrong, the arrow returns to its original rosition and keers returning intil the right choice is made. A correct answer is rewarded by the arrow gushing the answer next to the division fact. If all the answers were correct(no retries needed), then the player sees a target that flashes different colors, plays some musical notes and there is a 100% chown in the bullsere of the tarset. Utherwise, there is displayed a list of facts to study.

Doerall quality is sood, but for about \$9.95 I did expect a little mane.

Mechanically, Bullseye Division Facts is well written. Wrong inauts have either a Warning sound or have the information request repeated. Also, there is the nice touch of beins able to skip the instructions, if the player wanted to. Where a little was lost was the graphics which needed to be a little more Polished. The brisht screen colors are a bit hard on the eye and the arrow reminded me more of an inch worm with its Jerky movement across the screen. Also, the tarset could have been spiffied up a bunch-it's not that much of a final reward. Though the Program description mentions helping the arrow hit the bullseve, there isn't any display like that (this is my reeve).

This program and others in the series(1 more division) facts 8 other math fact Programs) would be useful for drills in specific areas, but i would not recommend buying the entire series of tapes-command modules would be a better bur: although more expensive at first.

On a scale of 1 to 10, I would rate this program a 7. The children I have shown it to (my sterdaughters, age 9 & 13) have shown mild interest, but it's hard to say how much rereat interest there would be as we have not had the Program that long.

COMPUTEREASE 2006 43RD ST.<br>LUBBOCK, TX. 79412

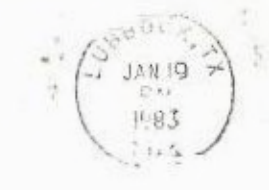

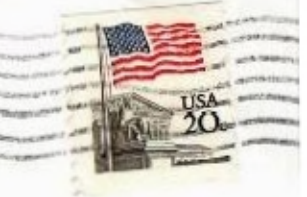

Edmonton Users Group Box 11983 Edmonton, Alberta, Caanada T5J 3L1